# ОПИСАНИЕ ТИПА СРЕДСТВА ИЗМЕРЕНИЙ

Анализаторы цепей векторные C1205, C1207, С1209, С1214, С1220, С1409, С1420, С2209, С2409, С2220, С2420, С4209, С4409, С4220, С4420

#### **Назначение средства измерений**

Анализаторы цепей векторные C1205, C1207, С1209, С1214, С1220, С1409, С1420, С2209, С2409, С2220, С2420, С4209, С4409, С4220, С4420 (далее - анализаторы цепей векторные) предназначены для измерений комплексных коэффициентов передачи и отражения (элементов матрицы рассеяния) многополюсников.

#### **Описание средства измерений**

Принцип действия основан на выделении падающего, прошедшего через исследуемый многополюсник и отраженного от его входов сигналов, формировании напряжений, пропорциональных этим сигналам с помощью высокостабильного супергетеродинного приёмника, цифровой обработке и индикации измеряемых величин.

Анализаторы цепей векторные объединяют в одном корпусе генераторы испытательного и гетеродинного сигналов, аттенюаторы регулировки выходной мощности, коммутаторы (переключатели направления распространения испытательного сигнала), измерительные секции на базе резистивных мостов и (или) направленные ответвители, многоканальный приёмник, блок управления с сигнальным процессором и блок питания.

Анализаторы цепей векторные отличаются друг от друга верхней границей диапазона рабочих частот, количеством измерительных портов, расположенных на передней панели, наличием соединителей для прямого доступа к приёмнику, а также наличием соединителей для подключения расширителей по частоте, массой и габаритными размерами.

Внешний вид приведён на рисунках с 1 по 13. Маркировка включает общее для всех анализаторов цепей векторных наименование «серия Кобальт». Места для размещения наклеек приведены на рисунках 14 и 15. Место нанесения знака утверждения типа находится на наклейке, расположенной на задней панели. Функцию защиты от несанкционированного доступа выполняет гарантийная пломба.

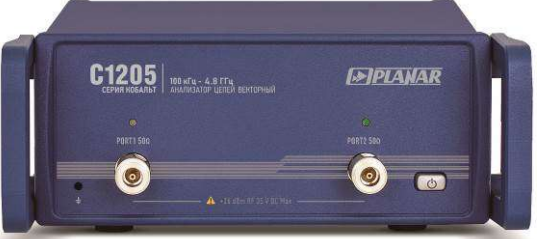

Рисунок 1 - Внешний вид анализаторов цепей векторных C1205 (C1207, С1209)

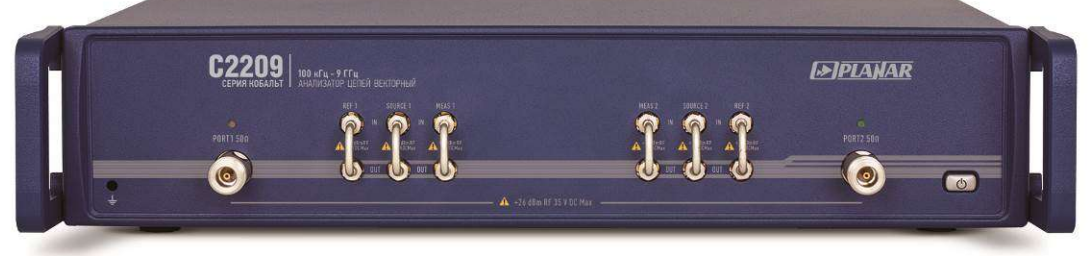

Рисунок 2 - Внешний вид анализаторов цепей векторных С2209

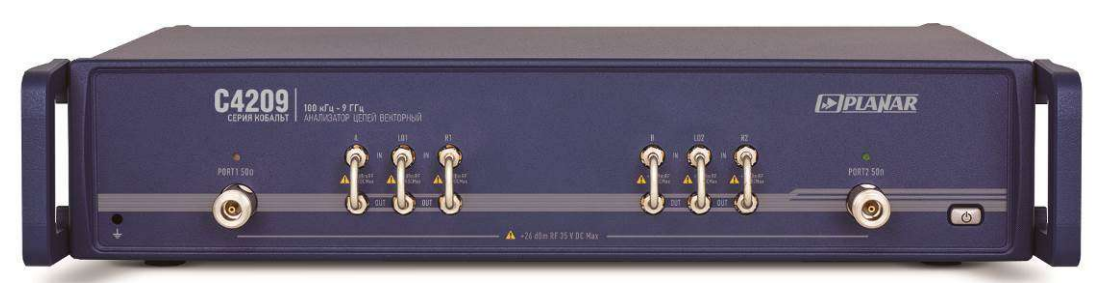

Рисунок 3 - Внешний вид анализаторов цепей векторных С4209

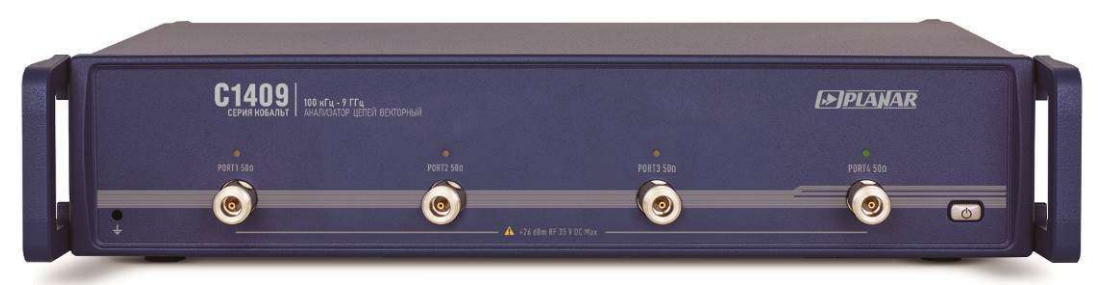

Рисунок 4 - Внешний вид анализаторов цепей векторных С1409

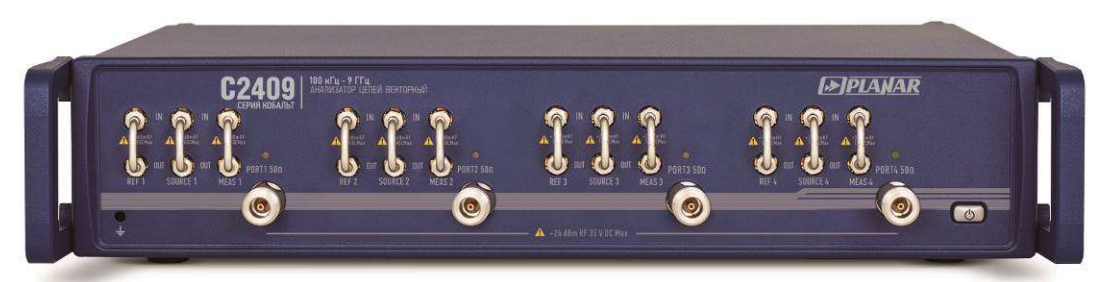

Рисунок 5 - Внешний вид анализаторов цепей векторных С2409

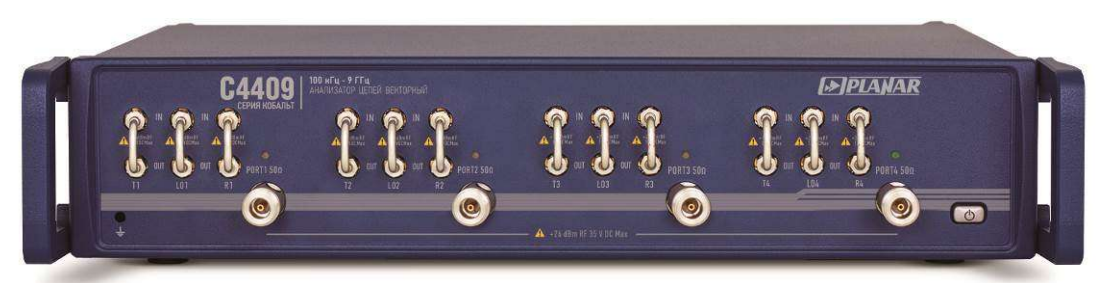

Рисунок 6 - Внешний вид анализаторов цепей векторных С4409

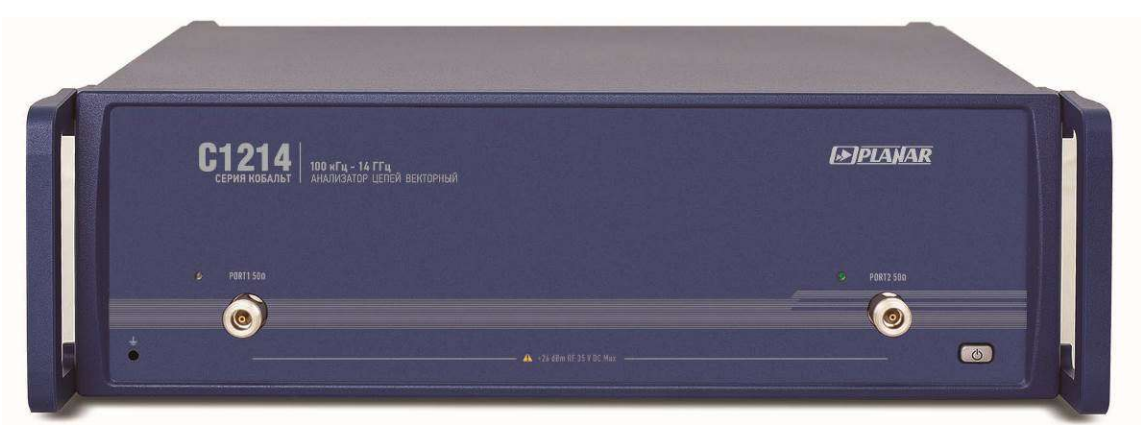

Рисунок 7 - Внешний вид анализаторов цепей векторных С1214

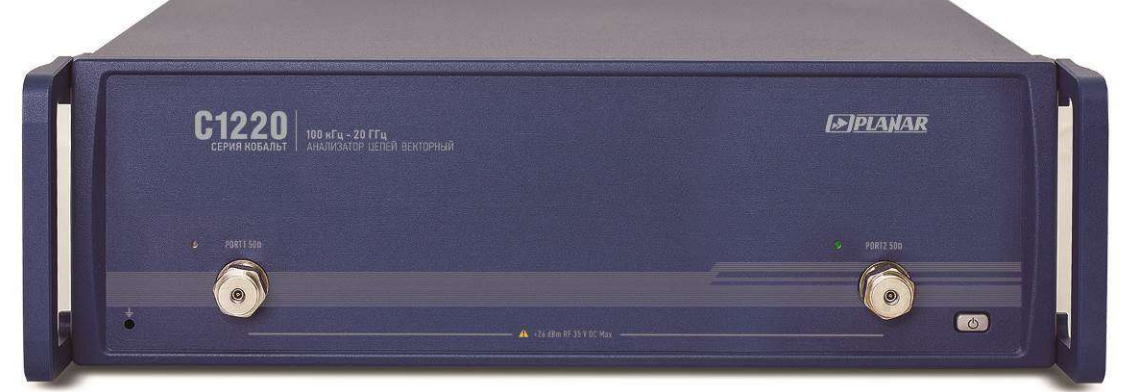

Рисунок 8 - Внешний вид анализаторов цепей векторных С1220

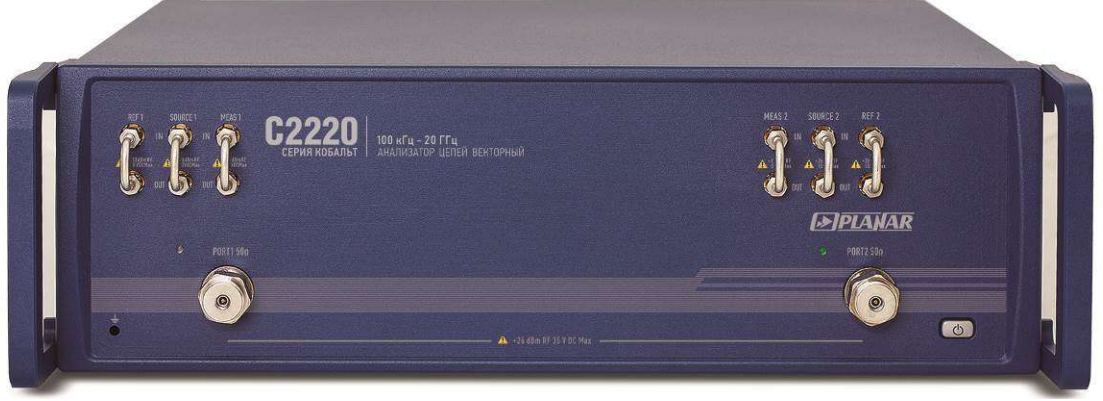

Рисунок 9 - Внешний вид анализаторов цепей векторных С2220

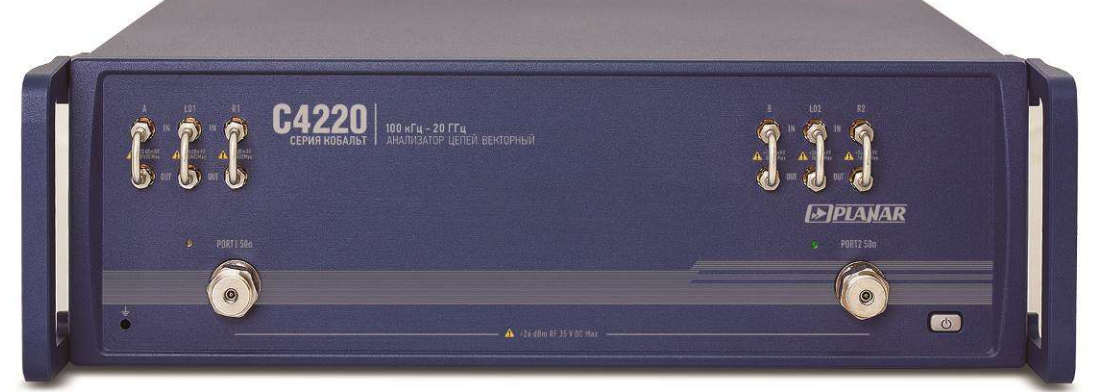

Рисунок 10 - Внешний вид анализаторов цепей векторных С4220

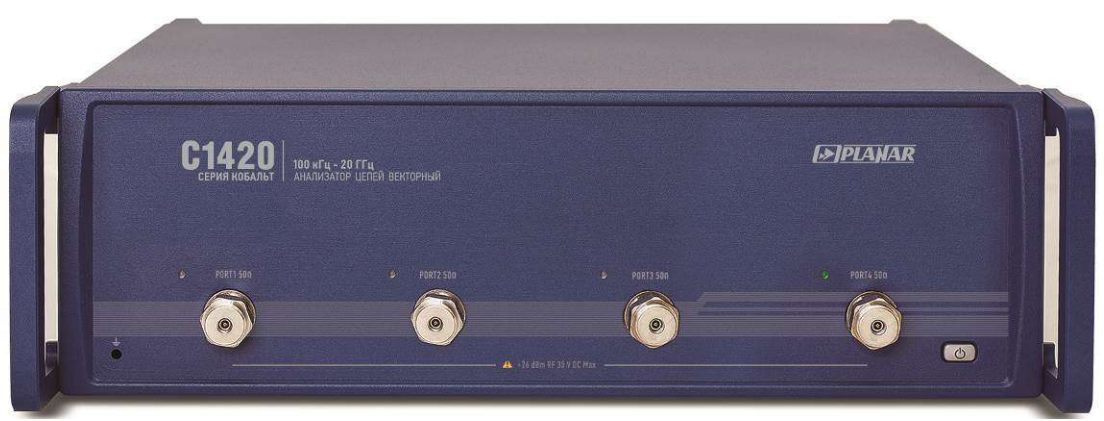

Рисунок 11 - Внешний вид анализаторов цепей векторных С1420

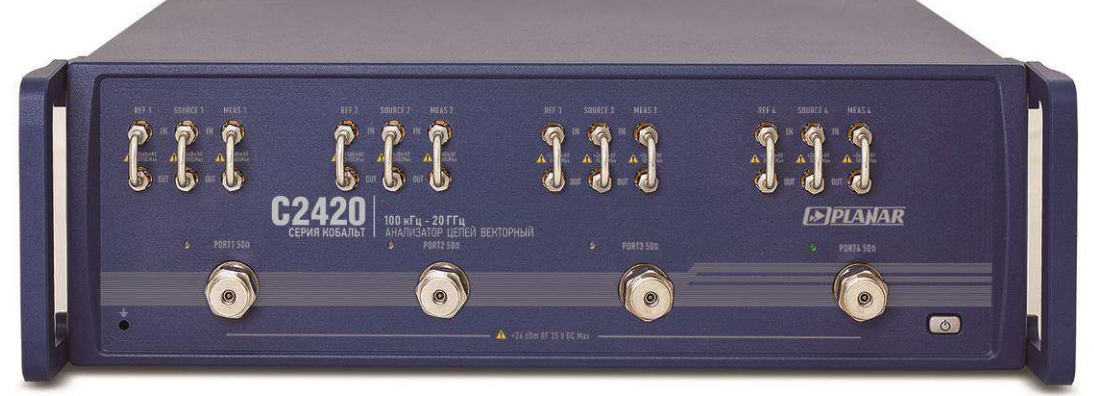

Рисунок 12 - Внешний вид анализаторов цепей векторных С2420

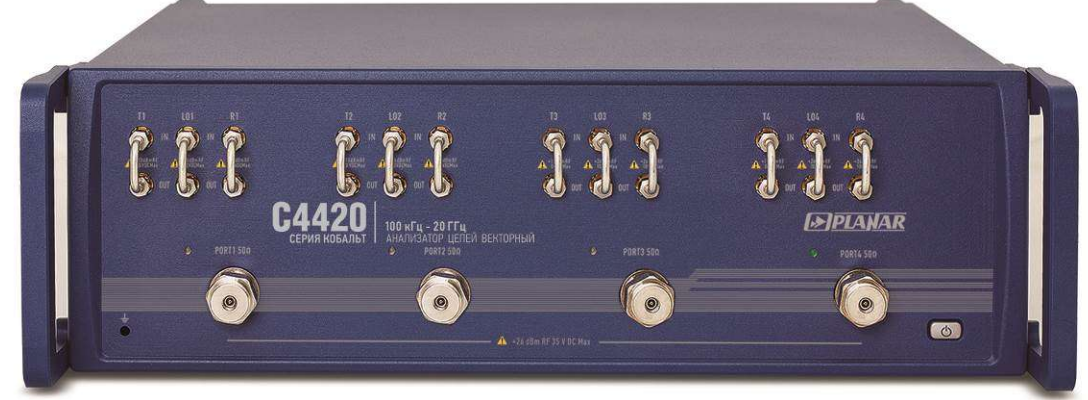

Рисунок 13 - Внешний вид анализаторов цепей векторных С4420 Место нанесения знака утверждения типа Место пломбировки

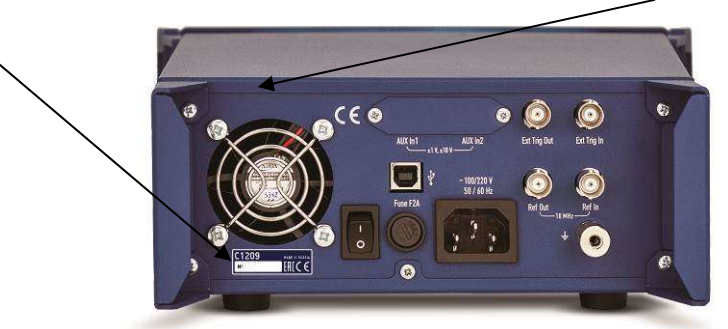

Рисунок 14 - Места для размещения наклеек на примере задней панели анализаторов цепей векторных С1209

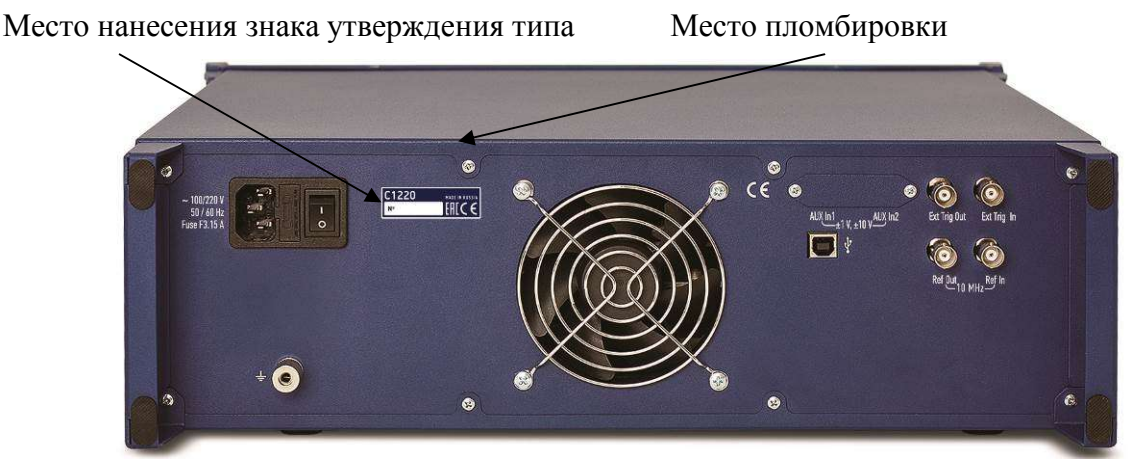

Рисунок 15 - Места для размещения наклеек на примере задней панели анализаторов цепей векторных С1220

# **Программное обеспечение**

Метрологически значимой частью программного обеспечения для анализаторов цепей векторных C1205, C1207, С1209, С1214, С1220, С2209, С2220, С4209, С4220 является файл S2VNA.exe, для анализаторов цепей векторных С1409, С1420, С2409, С2420, С4409, С4420 файл S4VNA.exe.

Идентификационные данные метрологически значимой части программного обеспечения приведены в таблице 1.

#### Таблица 1 - Идентификационные данные

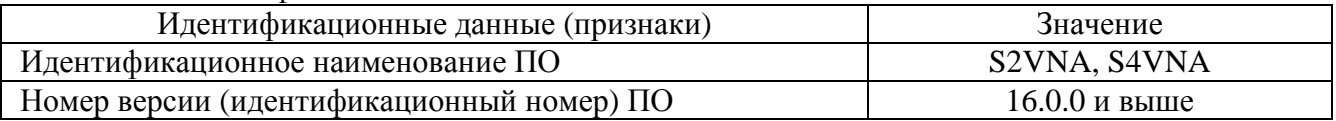

Влияние программного обеспечения не приводит к выходу метрологических характеристик анализаторов цепей векторных за пределы допускаемых значений.

Уровень защиты программного обеспечения «низкий» в соответствии с Р 50.2.077-2014.

Анализаторы цепей векторные работают под управлением внешнего персонального компьютера с установленным программным обеспечением, которое проводит обработку информации и выполняет ряд вычислительных функций. Для связи с персональным компьютером используется интерфейс USB. Персональный компьютер не входит в комплект поставки.

Для работы программного обеспечения необходимо, чтобы персональный компьютер удовлетворял следующим минимальным требованиям:

- операционная система Windows 7 и выше;

- USB 2.0.

Анализаторы цепей векторные позволяют осуществлять удалённое управление в соответствии с программной технологией COM/DCOM.

# **Метрологические и технические характеристики**

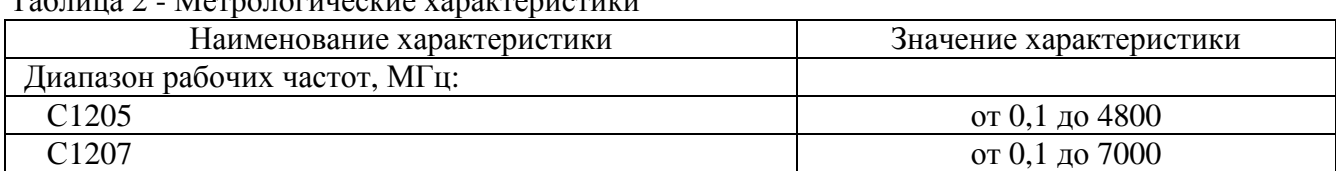

#### $T_9$ блица 2 - Метрологические характе

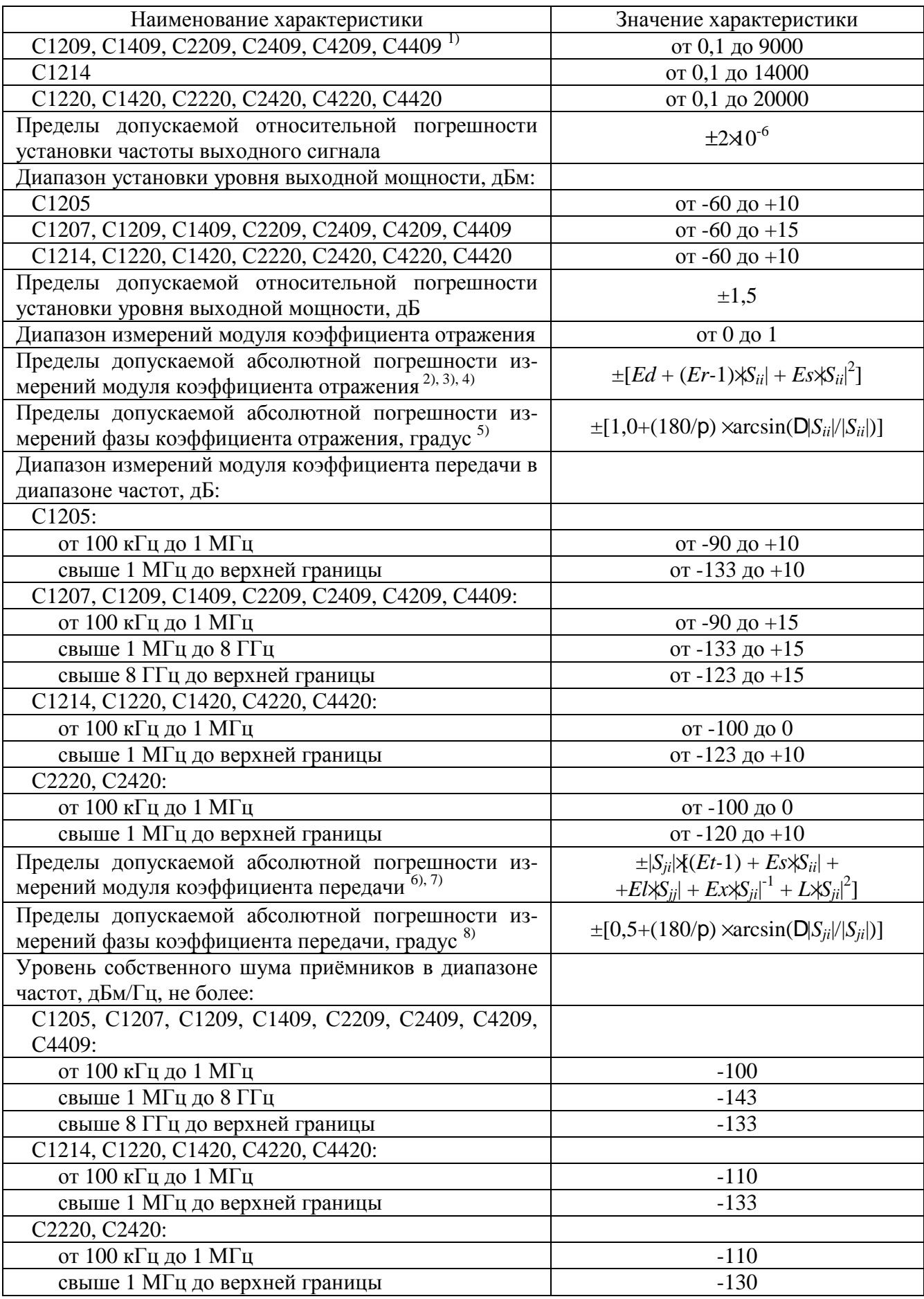

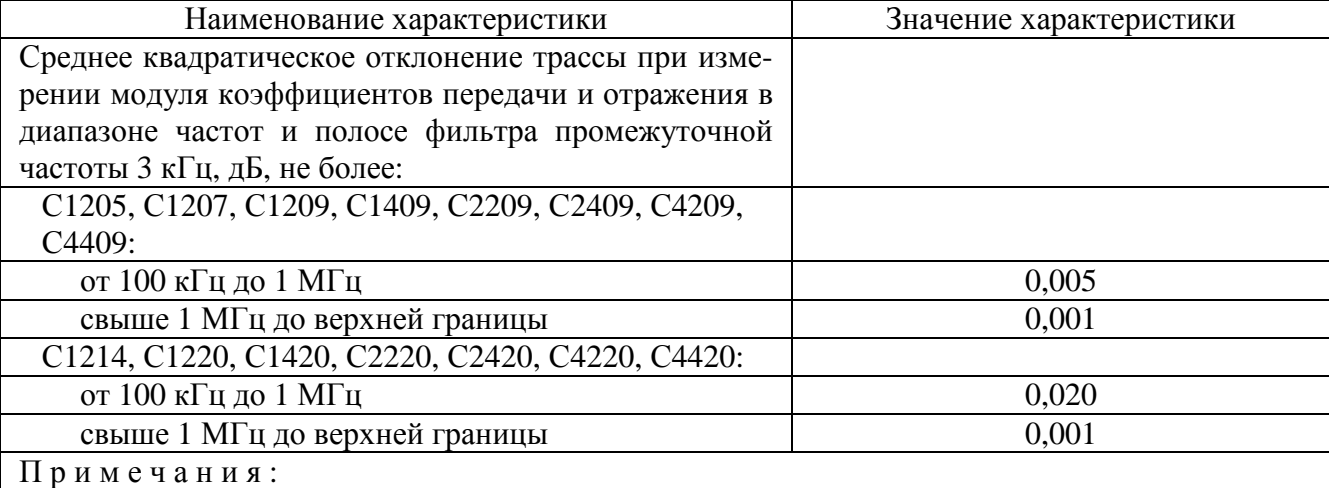

1) Верхняя граница диапазона рабочих частот для С4209, С4409 составляет 9600 МГц. Метрологические характеристики для указанных анализаторов в диапазоне частот свыше 9000 МГц не нормируются.

2) Пределы погрешности измерений модуля и фазы коэффициента отражения нормированы для двухполюсников или четырехполюсников с бесконечным ослаблением.

3) В формуле приняты следующие обозначения:

 |*Sii*| - действительный (или измеренный) модуль коэффициента отражения исследуемого устройства (далее - ИУ) в линейном масштабе;

|*Sii*| - предел допускаемой абсолютной погрешности измерений модуля коэффициента отражения в линейном масштабе;

 $|S_{ii}|$  и  $D|S_{ii}|$  являются безразмерными.

4) В формуле приняты следующие обозначения:

*Ed* - эффективная направленность;

*Er* - эффективный трекинг отражения;

*Es* - эффективное согласование источника.

Эффективные (скорректированные) параметры анализаторов приведены в таблице 5.

5) Погрешность фазы нормируется в диапазоне модуля коэффициента отражения |*Sii*| от 0,018 до 1,000 (от -35 до 0 дБ).

6) В формуле приняты следующие обозначения:

|*Sji*| - действительный (или измеренный) модуль коэффициента передачи в линейном масштабе;

 |*Sii*| и |*Sjj*| - действительный (или измеренный) модуль коэффициента отражения входа и выхода ИУ в линейном масштабе;

|*Sji*| - предел допускаемой абсолютной погрешности измерений модуля коэффициента передачи в линейном масштабе;

 $|S_{ii}|$ ,  $|S_{ii}|$ ,  $|S_{jj}|$  и  $D|S_{ii}|$  являются безразмерными.

7) В формуле приняты следующие обозначения:

*Et* - эффективный трекинг передачи;

*El* - эффективное согласование нагрузки;

*L* = *L0*×10*РВЫХ* / <sup>10</sup> - коэффициент, характеризующий нелинейность амплитудной характеристики приёмников;

*РВЫХ* - уровень выходной мощности при измерении, дБм;

 $Ex = 10^{(D + 10\text{kg}(\text{D} \eta \text{T} \text{V} \text{I} \text{M}) \text{I}(\text{D} \eta \text{T} \text{V} \text{I} \text{H}) - P B b X)/20}$  - максимальный уровень собственного шума (изоляция);

*D* - нижняя граница диапазона измерений модуля коэффициента передачи, дБ;

*fПЧ.<sup>М</sup>* - ширина полосы пропускания фильтра промежуточной частоты при измерении, Гц; *D* $f_{\Pi\Psi H}$  - номинальная ширина полосы пропускания фильтра промежуточной частоты, равная 1 Гц.

Эффективные (скорректированные) параметры приведены в таблице 5. Параметры *Ex* и *L0*=*L* указаны для уровня выходной мощности 0 дБм и полосы фильтра промежуточной частоты 1 Гц. 8) В формуле  $\Delta |S_{ii}|$  и  $|S_{ii}|$  приведены в линейном масштабе.

Таблица 3 - Основные технические характеристики

| Наименование характеристики                        | Значение характеристики |
|----------------------------------------------------|-------------------------|
| Количество измерительных портов:                   |                         |
| C1205, C1207, C1209, C1214, C1220, C2209, C2220,   |                         |
| C4209, C4220                                       | $\overline{2}$          |
| C1409, C1420, C2409, C2420, C4409, C4420           | 4                       |
| Параметры измерительных портов:                    |                         |
| тип соединителей:                                  |                         |
| C1205, C1207, C1209, C1214, C1409, C2209,          |                         |
| C2409, C4209, C4409                                | N, розетка              |
| C1220, C1420, C2220, C2420, C4220, C4420           | NMD 3,5 мм, вилка       |
| волновое сопротивление, Ом                         | 50                      |
| нескорректированные параметры, дБ, не менее        | приведены в таблице 4   |
| Подключение к компьютеру для управления:           |                         |
| тип соединителя                                    | <b>USB B</b>            |
| интерфейс                                          | <b>USB 2.0</b>          |
| Напряжение питания от сети переменного тока часто- |                         |
| той 50 Гц, В                                       | от 198 до 242           |
| Потребляемая мощность, Вт, не более:               |                         |
| C1205, C1207, C1209, C2209                         | 40                      |
| C1214, C1220, C2220                                | 110                     |
| C1409, C2409                                       | 75                      |
| C1420, C2420                                       | 200                     |
| C4209                                              | 75                      |
| C4409                                              | 145                     |
| C4220                                              | 145                     |
| C4420                                              | 270                     |
| Время установления рабочего режима, мин, не более  | 40                      |
| Время непрерывной работы, ч, не менее              | 16                      |
| Габаритные размеры (длина ширина высота), мм, не   |                         |
| более:                                             |                         |
| C1205, C1207, C1209                                | 425 ' 235 ' 96          |
| C1409, C2209, C2409, C4209, C4409                  | 355<br>440<br>96        |
| C1214, C1220, C2220, C4220                         | 430 ' 440 '<br>140      |
| C1420, C2420, C4420                                | $600'$ 440<br>$'$ 140   |
| Масса, кг, не более:                               |                         |
| C1205, C1207, C1209                                | 5,5                     |
| C2209, C4209                                       | 7,0                     |
| C1409, C2409, C4409                                | 10,0                    |
| C1214, C1220, C2220, C4220                         | 14,0                    |
| C1420, C2420, C4420                                | 22,0                    |
| Рабочие условия эксплуатации:                      |                         |
| температура окружающего воздуха, °С                | от +5 до +40            |
| относительная влажность воздуха при температуре    |                         |
| плюс 25 °С, %, не более                            | 90                      |
| атмосферное давление, кПа                          | от 70,0 до 106,7        |

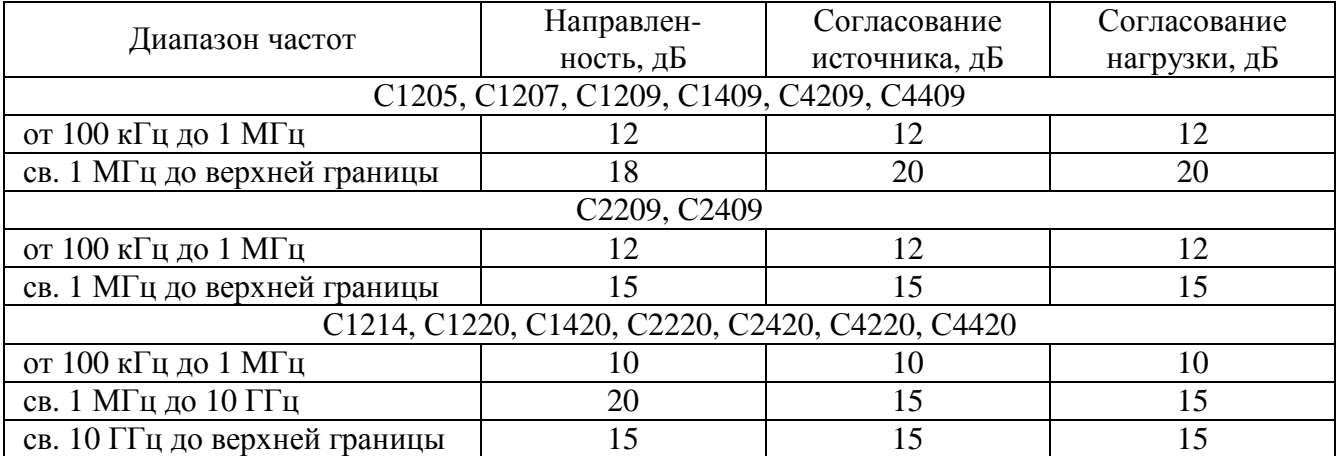

# Таблица 4 - Нескорректированные параметры

# Таблица 5 - Эффективные параметры

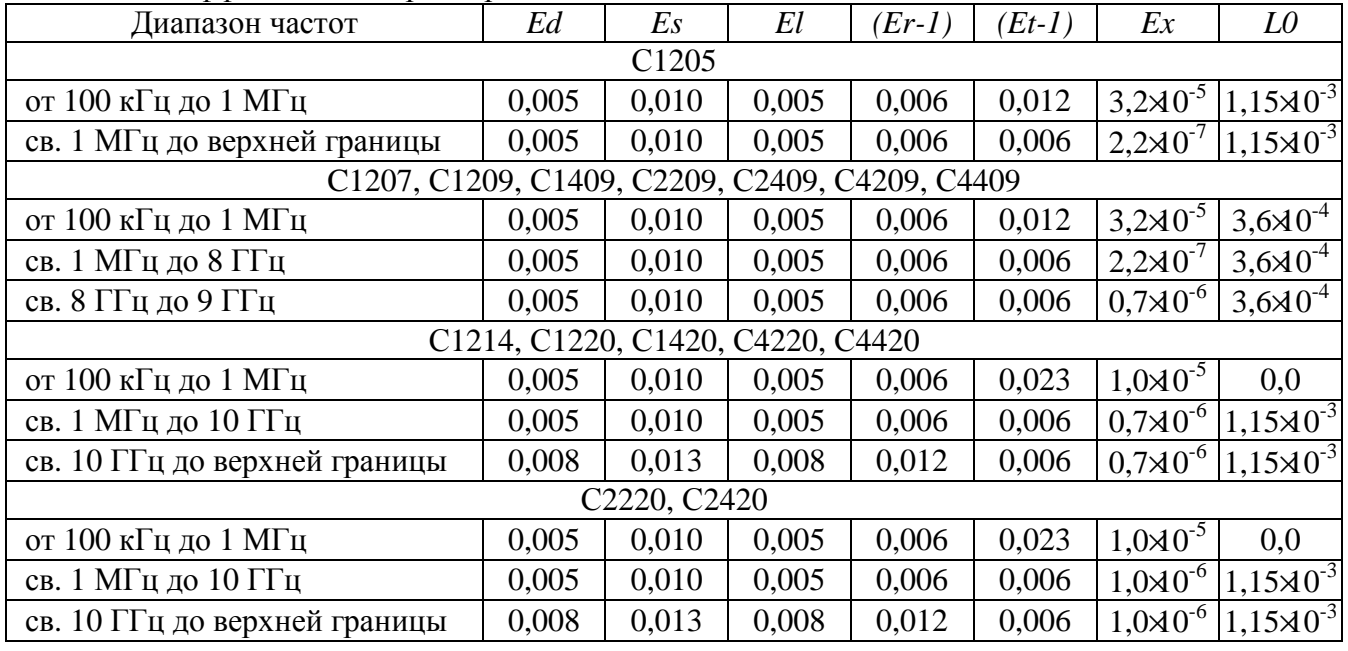

# **Знак утверждения типа**

наносится на титульный лист руководства по эксплуатации РЭ 6687-125-21477812-2015 (в верхней части листа) и на наклейку, размещенную на задней панели анализаторов цепей векторных.

# **Комплектность средства измерений**

Комплект поставки анализаторов цепей векторных приведён в таблице 6.

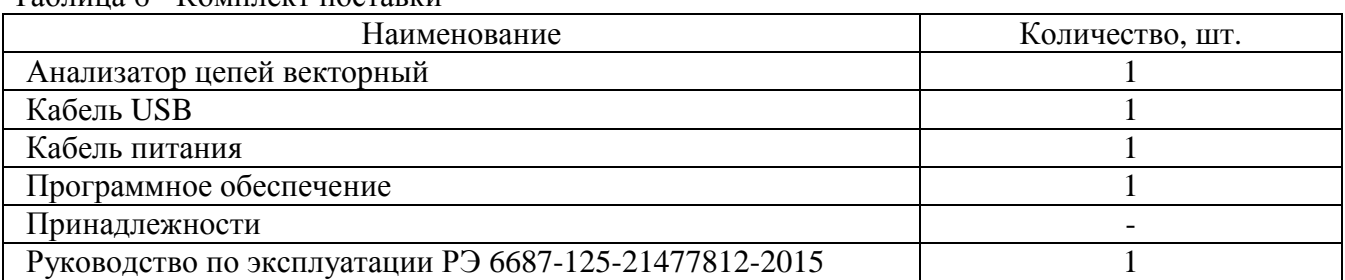

Таблица 6 - Комплект поставки

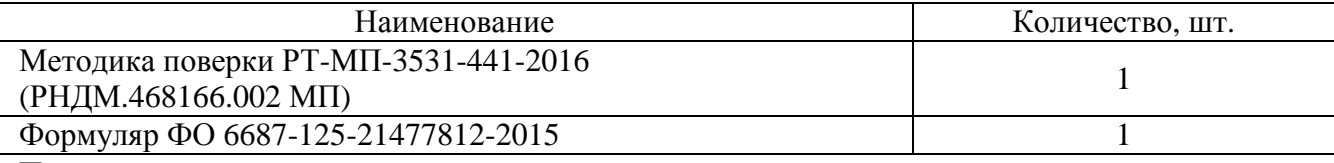

П р и меча ния :

1 Конкретная модель анализатора цепей векторного определяется при заказе.

2 Программное обеспечение и документация поставляются на USB flash накопителе.

3 Руководство по эксплуатации содержит две части.

4 Принадлежности, к которым относятся измерительные кабели и переходы, а также средства калибровки, поставляются по отдельному заказу.

# **Поверка**

осуществляется по документу РТ-МП-3531-441-2016 (РНДМ.468166.002 МП) «ГСИ. Анализаторы цепей векторные C1205, C1207, С1209, С1214, С1220, С1409, С1420, С2209, С2409, С2220, С2420, С4209, С4409, С4220, С4420. Методика поверки», утверждённому ФБУ «Ростест-Москва» 28 сентября 2016 г.

Основные средства поверки:

- частотомер электронно-счётный 53150A (Госреестр № 26949-10);

- преобразователи измерительные NRP-Z51 и NRP-Z55 (Госреестр № 37008-08);

- наборы мер коэффициентов передачи и отражения 85055A и 85053B (Госреестр № 53567-13);

- наборы мер коэффициентов передачи и отражения ZV-Z270, ZV-Z235 (Госреестр № 52112-12).

Допускается применение аналогичных средств поверки, обеспечивающих определение метрологических характеристик поверяемых СИ с требуемой точностью.

Знак поверки наносится на свидетельство о поверке.

# **Сведения о методиках (методах) измерений**

приведены в эксплуатационном документе.

### **Нормативные документы, устанавливающие требования к анализаторам цепей**  векторным С1205, С1207, С1209, С1214, С1220, С1409, С1420, С2209, С2409, С2220, С2420, **С4209, С4409, С4220, С4420**

ГОСТ 22261-94 Средства измерений электрических и магнитных величин. Общие технические условия.

ГОСТ Р 8.813-2013 Государственная система обеспечения единства измерений. Государственная поверочная схема для средств измерений волнового сопротивления, комплексных коэффициентов отражения и передачи в коаксиальных волноводах в диапазоне частот от 0,01 до 65 ГГц.

МИ 3411-2013 Государственная система обеспечения единства измерений. Анализаторы цепей векторные. Методика определения метрологических характеристик.

# **Изготовитель**

Общество с ограниченной ответственностью «Планар» (ООО «Планар») ИНН 7452009474 454091, г. Челябинск, ул. Елькина, 32 Телефон (факс): (351) 729-97-77, 263-26-82, 263-38-22 Е-mail: [welcome@planar.chel.ru](mailto:welcome@planar.chel.ru) Сайт: <http://www.planar.chel.ru>

# **Заявитель**

Общество с ограниченной ответственностью «НПК ТАИР» (ООО «НПК ТАИР») 634041, г. Томск, пр. Кирова, д. 51а, стр.5, оф. 600 Телефон (факс): (3822) 90-11-63 Е-mail: [tairtomsk@gmail.com](mailto:tairtomsk@gmail.com) Сайт: <http://www.npktair.com>

# **Испытательный центр**

Федеральное бюджетное учреждение «Государственный региональный центр стандартизации, метрологии и испытаний в г. Москве» (ФБУ «Ростест-Москва»)

117418, г. Москва, ул. Нахимовский проспект, д. 31

Тел.: (495) 668-28-10; факс: (495) 668-28-24

Сайт: <http://www.rostest.ru>

Аттестат аккредитации ФБУ «Ростест-Москва» по проведению испытаний средств измерений в целях утверждения типа RA.RU.310639 от 16.04.2015 г.

Заместитель Руководителя Федерального агентства по техническому регулированию и метрологии С.С. Голубев

 $M.\pi.$  (  $\ll \qquad \qquad \gg \qquad$  2016 г.